til mig  $\bullet$ 

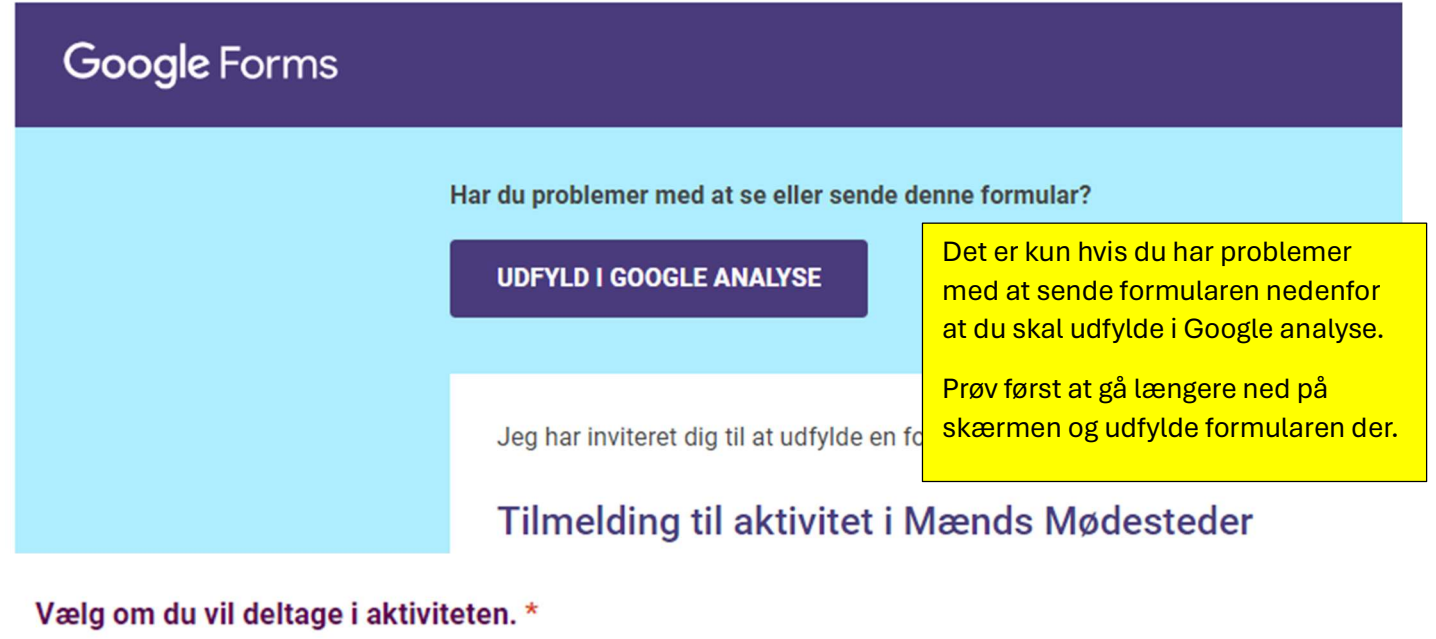

- $\bigcirc$  Ja tak, jeg vil gerne deltage
- $\bigcirc$  Nej tak, jeg ønsker ikke at deltage

## Skriv dit navn \*

Skriv din e-mail \*

## Betaling \*

- O MobilePay. (foretrukket) Send beløb til 9647LB.
- O Overførsel til konto nr. : 5347 0247241
- $\bigcirc$  Ingen betaling deltager ikke

## Send

kodsend aldrig adgangskoder via Google Analyse.

## mail.google.com siger

Du er ved at sende oplysninger til en ekstern side. Er du sikker på, at du vil fortsætte?

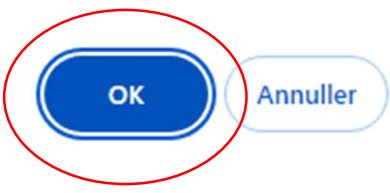

Vælg om du vil deltage

Skriv dit navn og e-mail.

Felter med rød \* er obligatoriske.

Vælg din betalingsmetode.

Man er først tilmeldt når betaling er gennemført.

Tryk send og derefter ok

Hvis du senere fortryder dit valg, kan du gå tilbage til mailen med denne formular, ændre dit valg og sende igen